# Découpage des programmes en modules

**Les « unités » sous DELPHI**

**Ricco Rakotomalala Université Lumière Lyon 2**

# Pourquoi le découpage du programme en modules ?

**(Rappel) Pourquoi les procédures et fonctions ?** A mesure que la taille du programme augmente, (1) il faut une meilleure **organisation** pour en maintenir la lisibilité ; (2) des parties du code peuvent être **réutilisées** à plusieurs endroits.

L'étape suivante de l'**organisation** du code est le découpage de l'application en modules qui réunit des procédures et fonctions :

- Relatifs à la même thématique (ex. fonctions financières, etc.) ;
- Ou bien, qui manipulent le même type de données (ex. un type enregistrement, un type matrice, etc.).

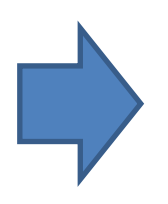

Un module (une unité) en DELPHI est un fichier « .pas » avec une structure particulière. Il peut être partagé par différents projets, on va plus loin encore dans la **réutilisation** du code.

Structure d'une unité Découpage en 2 zones : **interface** et **implementation**

**unit** UnitTableau; //sera stocké dans **UnitTableau.pas**

## **interface**

//description des éléments destinés à être visibles à l'extérieur de l'unité c.-à-d.

//définition des **types** //description des en-têtes de **procédures** et **fonctions**

//des **variables** placées ici sont visibles à l'extérieur (prog. Principal ou autre module)

## **implementation**

//les variables placées ici sont visibles dans cette unité, mais pas à l'extérieur

//programmation des procédures et fonctions

## **end.**

目 UnitTableau.pas

UnitTableau

 $\mathbf{z}$ unit UnitTableau;

### interface

```
//définition du type vecteur
TYPE TVecteur = array of double;
```
//saisie des valeurs, en-tête procedure saisie (var t: TVecteur; n: integer);

 $\Box$ 

//moyenne des valeurs function moyenne (const t: TVecteur) : double;

### implementation

```
//programmation de saisie
procedure saisie (var t: TVecteur; n: integer);
var i: integer;
begin
 SetLength(t, n);
 for i := 0 to n-1 do
  readln(t[i]);
end;
```
//programmation moyenne des valeurs function moyenne (const t: TVecteur) : double; **var** i: integer; s: double; begin  $s := 0.0;$ for i:=  $0$  to length  $(t) -1$  do

\Code/

```
s := s + t[i];result := s/length(t);end;
```
Insertion

end.

 $\sqrt{m}$ 33: 23

## Un exemple d'unité

### Regrouper ici les définitions de type

Décrire les en-têtes des procédures et fonctions destinées à être exportées de l'unité (visibles à l'extérieur de l'unité)

Reprendre chaque en-tête et programmer effectivement chaque procédure et fonction.

Il est possible de programmer ici des procédures et fonctions à usage interne au module. Elles sont utilisables à l'intérieur du module, mais ne seront pas visibles (non utilisables) à l'extérieur.

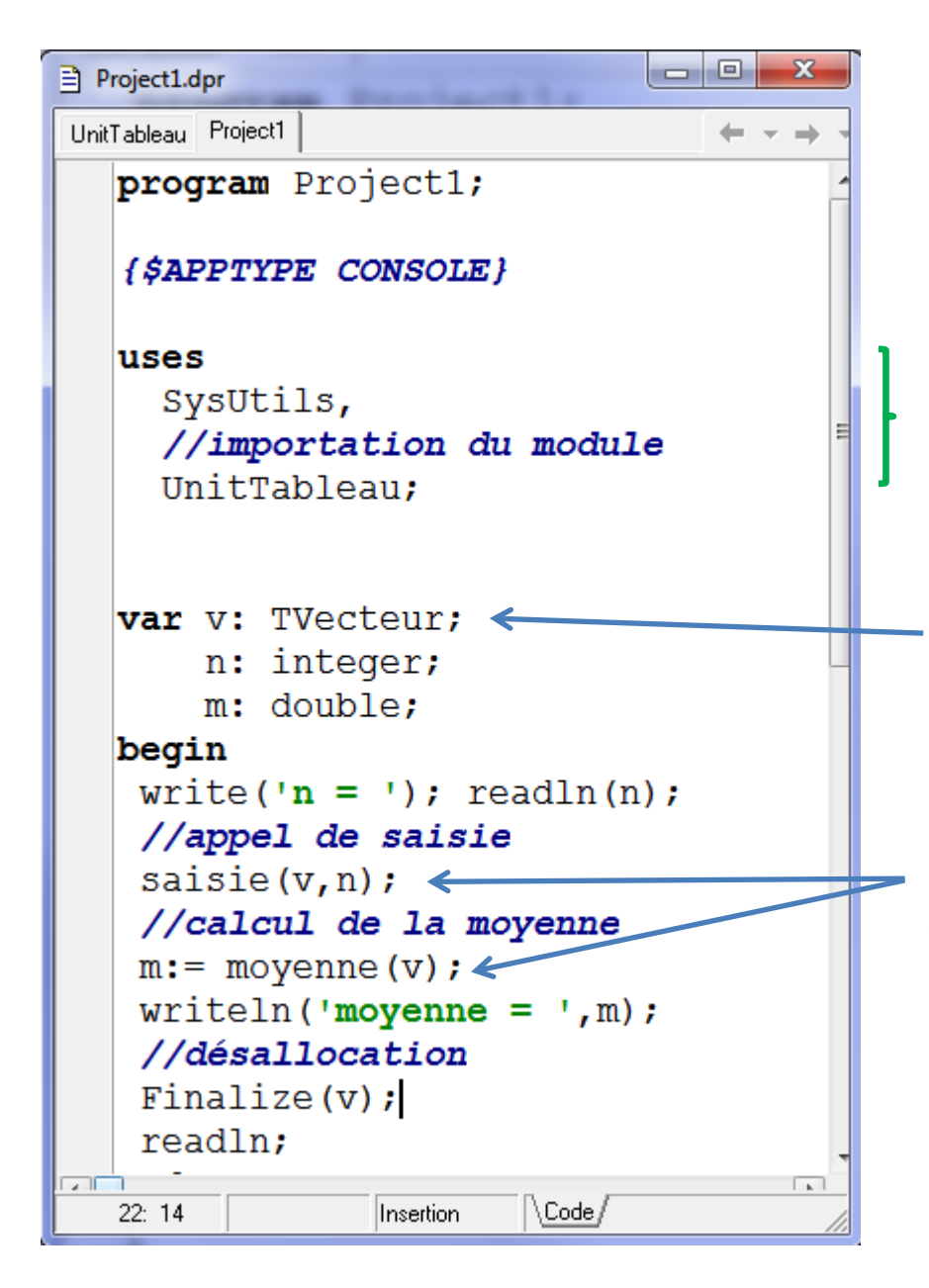

Importation d'une unité dans le programme principal : **Uses Nom\_Unité;**

Appel des unités. Si plusieurs, on les met à la suite en les séparant avec des « , »

Le type « Tvecteur » est reconnu parce qu'on a importé le module « UnitTableau »

On peut appeler directement les procédures et fonctions exportées de UnitTableau.

*Ca ne se fait pas trop*, mais il est possible de préfixer la fonction par le nom d'unité. Ex. UnitTableau.**saisie**(v,n); m:= UnitTableau.**moyenne**(v);

Appel entre unités <sup>On peut faire appel aux procédures et</sup> fonctions d'un module dans un autre module.

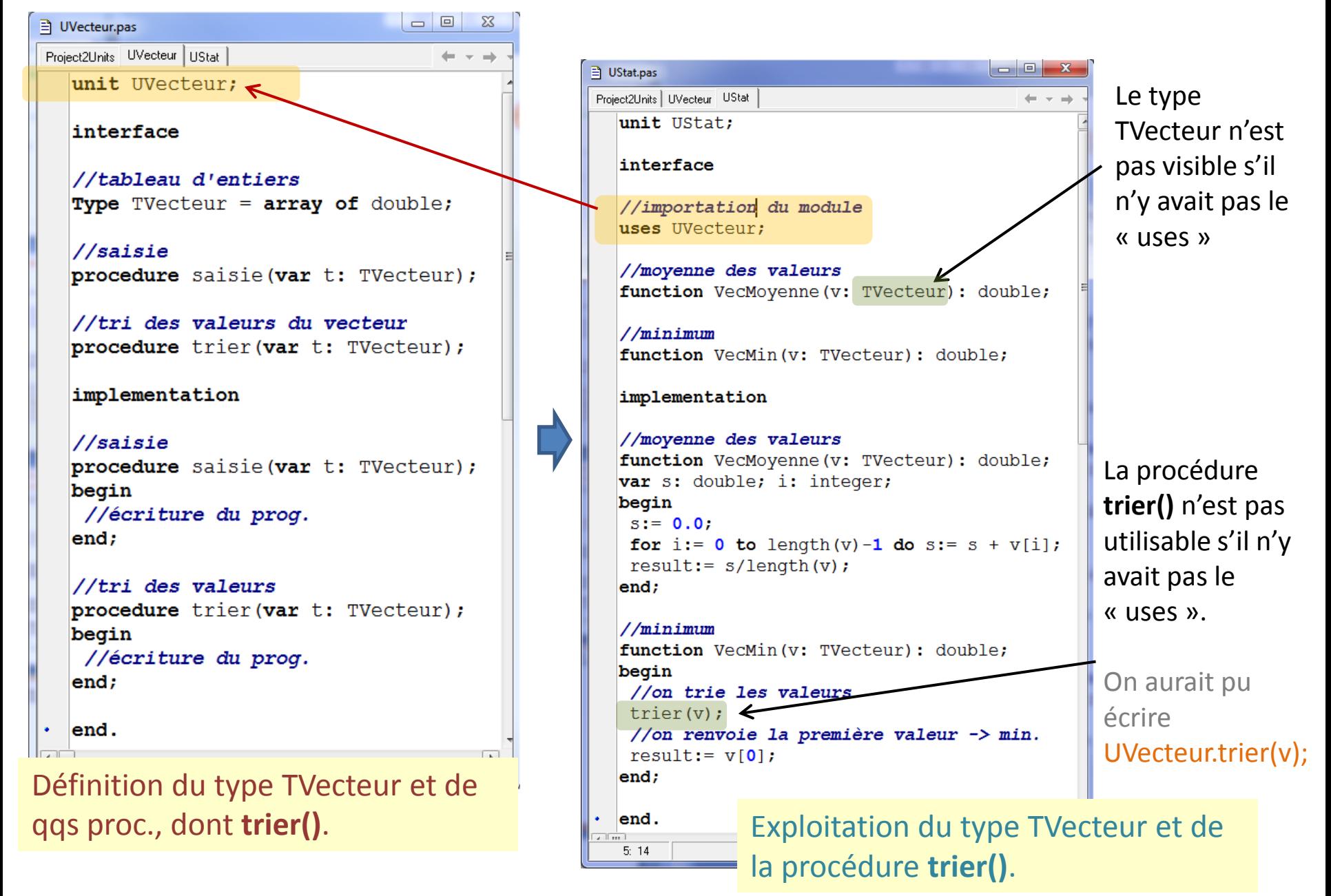

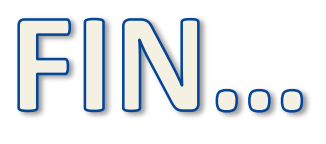

Les mêmes concepts sont - à peu de choses près - présents dans tous les langages de programmation...